# **RiotWatcher Documentation**

*Release 3.2.5*

**pseudonym117**

**May 20, 2023**

# **Contents**

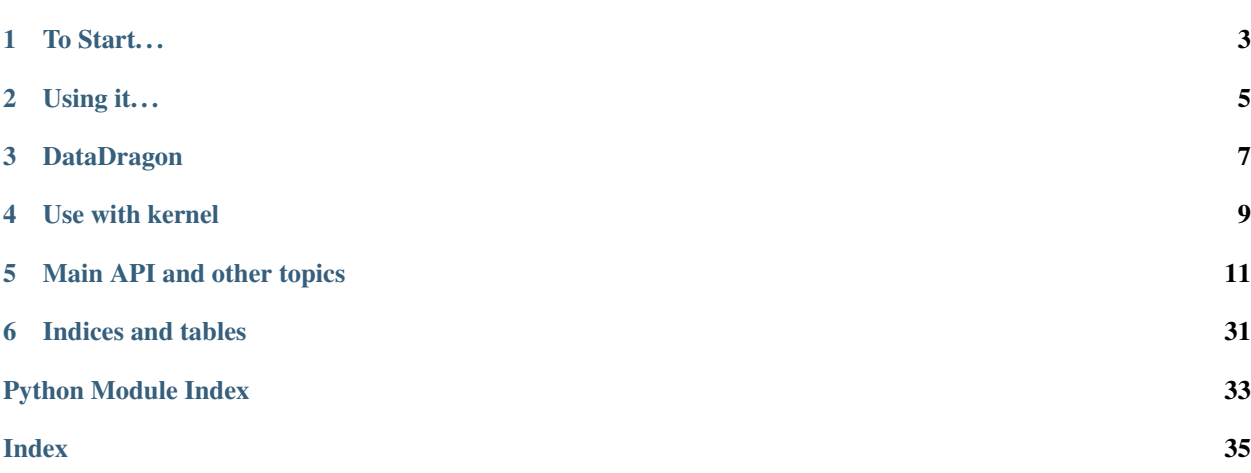

RiotWatcher is a thin wrapper on top of the [Riot Games API for League of Legends.](https://developer.riotgames.com/) All public methods as of 5/20/2023 are supported in full.

RiotWatcher by default supports a naive rate limiter. This rate limiter will try to stop you from making too many requests, and in a single threaded test environment does this rather well. In a multithreaded environment, you may still get some 429 errors. 429 errors are currently NOT retried for you.

To Start...

#### <span id="page-6-0"></span>To install RiotWatcher:

pip install riotwatcher

OR:

python setup.py install

You also need to have an API key from Riot. Get that from [here.](https://developer.riotgames.com/)

Using it...

<span id="page-8-0"></span>All methods return dictionaries representing the json objects described by the official Riot API. Any HTTP errors that are returned by the API are raised as HTTPError exceptions from the Requests library.

```
from riotwatcher import LolWatcher, ApiError
lol_watcher = LolWatcher('<your-api-key>')
my_region = 'na1'
me = lol_watcher.summoner.by_name(my_region, 'pseudonym117')
print(me)
# all objects are returned (by default) as a dict
# lets see if i got diamond yet (i probably didnt)
my_ranked_stats = lol_watcher.league.by_summoner(my_region, me['id'])
print(my_ranked_stats)
# First we get the latest version of the game from data dragon
versions = lol_watcher.data_dragon.versions_for_region(my_region)
champions version = versions['n']['champion']
# Lets get some champions
current_champ_list = lol_watcher.data_dragon.champions(champions_version)
print(current_champ_list)
# For Riot's API, the 404 status code indicates that the requested data wasn't found.
˓→and
# should be expected to occur in normal operation, as in the case of a an
# invalid summoner name, match ID, etc.
#
# The 429 status code indicates that the user has sent too many requests
# in a given amount of time ("rate limiting").
```
**try**:

(continues on next page)

(continued from previous page)

```
response = lol_watcher.summoner.by_name(my_region, 'this_is_probably_not_anyones_
˓→summoner_name')
except ApiError as err:
   if err.response.status_code == 429:
       print('We should retry in {} seconds.'.format(err.headers['Retry-After']))
        print('this retry-after is handled by default by the RiotWatcher library')
        print('future requests wait until the retry-after time passes')
   elif err.response.status_code == 404:
        print('Summoner with that ridiculous name not found.')
    else:
        raise
```
# DataDragon

<span id="page-10-0"></span>Keep in mind when using data dragon APIs with LolWatcher that regions are NOT the same as the other API regions. Specifically, the following regions are renamed (as of writing):

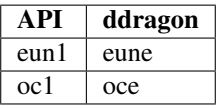

Use with kernel

<span id="page-12-0"></span>RiotWatcher can integrate with the API proxy/caching server [kernel.](https://github.com/meraki-analytics/kernel/) This can be done by providing the kernel\_url parameter to the LolWatcher constructor.

```
from riotwatcher import LolWatcher, ApiError
\text{Iol\_watcher} = \text{IolWatcher}(kernel_url="https://your-kernel-instance") # should not.
˓→contain trailing slash
# use watcher as normal
```
## Main API and other topics

## <span id="page-14-0"></span>**5.1 League of Legends Watcher**

**class** riotwatcher.**LolWatcher**(*api\_key: str = None*, *timeout: int = None*, *kernel\_url: str = None*, *rate\_limiter: riotwatcher.RateLimiter.RateLimiter = <riotwatcher.Handlers.RateLimit.BasicRateLimiter.BasicRateLimiter object>*, *deserializer: riotwatcher.Deserializer.Deserializer = <riotwatcher.Handlers.DictionaryDeserializer.DictionaryDeserializer object>*, *default\_status\_v4: bool = False*, *\*\*kwargs*) LolWatcher class is intended to be the main interaction point with the APIs for League of Legends.

Initialize a new instance of the RiotWatcher class.

#### **Parameters**

- **api\_key** (string) the API key to use for this instance
- **timeout** (int) Time to wait for a response before timing out a connection to the Riot API
- **kernel\_url** (string) URL for the kernel instance to connect to, instead of the API. See <https://github.com/meraki-analytics/kernel> for details.
- **rate\_limiter** (RateLimiter) Instance to be used for rate limiting. This defaults to Handlers.RateLimit.BasicRateLimiter. This parameter is not used when connecting to a kernel instance.
- **deserializer** (Deserializer) Instance to be used to deserialize responses from the Riot Api. Default is Handlers.DictionaryDeserializer.

#### **challenges**

Interface to the Challenges Endpoint

Return type *[league\\_of\\_legends.ChallengesApiV1](#page-21-0)*

#### **champion**

Interface to the Champion Endpoint

Return type *[league\\_of\\_legends.ChampionApiV3](#page-16-0)*

#### **champion\_mastery**

Interface to the ChampionMastery Endpoint

Return type *[league\\_of\\_legends.ChampionMasteryApiV4](#page-16-1)*

#### **clash**

Interface to the Clash Endpoint

Return type *[league\\_of\\_legends.ClashApiV1](#page-17-0)*

#### **data\_dragon**

Interface to the DataDragon Endpoint

Return type *[league\\_of\\_legends.DataDragonApi](#page-18-0)*

#### **league**

Interface to the League Endpoint

Return type *[league\\_of\\_legends.LeagueApiV4](#page-18-1)*

#### **lol\_status**

Interface to the LoLStatus Endpoint

Return type *[league\\_of\\_legends.LolStatusApiV3](#page-19-0)*

#### **lol\_status\_v3**

Interface to the LoLStatus Endpoint

Return type *[league\\_of\\_legends.LolStatusApiV3](#page-19-0)*

#### **lol\_status\_v4**

Interface to the LoLStatus Endpoint

Return type *[league\\_of\\_legends.LolStatusApiV4](#page-20-0)*

#### **match**

Interface to the Match Endpoint

Return type *[league\\_of\\_legends.MatchApiV5](#page-20-1)*

#### **match\_v4**

This property has been deprecated. Use 'match' property instead. Note that v4 is now permanently removed by Riot

#### **match\_v5**

this property has been deprecated. Use 'match' property instead.

#### **spectator**

Interface to the Spectator Endpoint

Return type *[league\\_of\\_legends.SpectatorApiV4](#page-22-0)*

#### **summoner**

Interface to the Summoner Endpoint

Return type *[league\\_of\\_legends.SummonerApiV4](#page-23-0)*

#### **third\_party\_code**

DEPRECATED: API has been removed by Riot

### <span id="page-16-2"></span>**5.1.1 All APIs**

#### **ChampionApiV3**

<span id="page-16-0"></span>**class** riotwatcher.\_apis.league\_of\_legends.**ChampionApiV3**(*base\_api: riot-*

*watcher.\_apis.BaseApi.BaseApi*) This class wraps the Champion-v3 Api calls provided by the Riot API.

See <https://developer.riotgames.com/api-methods/#champion-v3> for more detailed information

Initialize a new ChampionApiV3 which uses the provided base\_api

**Parameters base api**  $(BaseApi)$  – the root API object to use for making all requests.

```
rotations(region: str)
```
Returns champion rotations, including free-to-play and low-level free-to-play rotations.

Returns ChampionInfo

#### **ChampionMasteryApiV4**

```
class riotwatcher._apis.league_of_legends.ChampionMasteryApiV4(base_api: riot-
```
This class wraps the Champion-Mastery-v4 Api calls provided by the Riot API.

See <https://developer.riotgames.com/api-methods/#champion-mastery-v4/> for more detailed information

Initialize a new ChampionMasteryApiV4 which uses the provided base\_api

**Parameters base\_api** (BaseApi) – the root API object to use for making all requests.

**by\_summoner**(*region: str*, *encrypted\_summoner\_id: str*) Get all champion mastery entries.

#### Parameters

- **region** (string) the region to execute this request on
- **encrypted\_summoner\_id** (string) Summoner ID associated with the player

Returns List[ChampionMasteryDTO]: This object contains a list of Champion Mastery information for player and champion combination.

**by\_summoner\_by\_champion**(*region: str*, *encrypted\_summoner\_id: str*, *champion\_id: int*) Get a champion mastery by player ID and champion ID.

#### Parameters

- **region** (string) the region to execute this request on
- **encrypted\_summoner\_id** (string) Summoner ID associated with the player
- **champion\_id** (*long*) Champion ID to retrieve Champion Mastery for

Returns ChampionMasteryDTO: This object contains single Champion Mastery information for player and champion combination.

#### **scores\_by\_summoner**(*region: str*, *encrypted\_summoner\_id: str*)

Get a player's total champion mastery score, which is the sum of individual champion mastery levels

#### Parameters

- **region** (string) the region to execute this request on
- **encrypted\_summoner\_id** (string) Summoner ID associated with the player

*watcher.\_apis.BaseApi.BaseApi*)

#### Returns int

#### <span id="page-17-1"></span>**ClashApiV1**

<span id="page-17-0"></span>**class** riotwatcher.\_apis.league\_of\_legends.**ClashApiV1**(*base\_api: riotwatcher.\_apis.BaseApi.BaseApi*)

This class wraps the Clash-v1 endpoint calls provided by the Riot API.

See <https://developer.riotgames.com/apis#clash-v1> for more detailed information

Initialize a new ClashApiV1 which uses the provided base\_api

**Parameters base api**  $(BaseApi)$  – the root API object to use for making all requests.

#### **by\_summoner**(*region: str*, *summoner\_id: str*)

This endpoint returns a list of active Clash players for a given summoner ID. If a summoner registers for multiple tournaments at the same time (e.g., Saturday and Sunday) then both registrations would appear in this list.

#### Parameters

- **region** (string) The region to execute this request on.
- **summoner\_id** (string) The summoner ID.

Returns List[PlayerDTO]: represents the summoner's info for the current clash.

### **by\_team**(*region: str*, *team\_id: str*)

Get team by ID.

#### **Parameters**

- **region** (string) The region to execute this request on
- **team\_id** (string) Team ID

Returns TeamDTO: represents a clash team

#### **by\_tournament**(*region: str*, *tournament\_id: str*) Get tournament by ID.

#### Parameters

- **region** (string) The region to execute this request on
- **tournament\_id** (string) Tournament ID

Returns TournamentDTO: represents a clash tournament

**tournament\_by\_team**(*region: str*, *team\_id: str*) Get tournament by team ID.

#### Parameters

- **region** (string) The region to execute this request on
- **team\_id** (string) Team ID

Returns TournamentDTO: represents a clash tournament

#### **tournaments**(*region: str*)

Returns a list of active and upcoming tournaments.

Parameters region (string) – The region to execute this request on

Returns List[TournamentDTO]: represents all of the current tournaments active

#### <span id="page-18-2"></span>**DataDragonApi**

```
class riotwatcher._apis.league_of_legends.DataDragonApi(base_api: riot-
                                                                       watcher._apis.BaseApi.BaseApi)
     champions(version: str, full: bool = False, locale=None)
     items(version: str, locale: str = None)
     languages(version: str, locale: str = None)
     maps(version: str, locale: str = None)
     masteries(version: str, locale: str = None)
     profile_icons(version: str, locale: str = None)
     runes(version: str, locale: str = None)
     runes_reforged(version: str, locale: str = None)
     summoner_spells(version: str, locale: str = None)
     versions_all()
     versions_for_region(region: str)
```
#### **LeagueApiV4**

<span id="page-18-1"></span>**class** riotwatcher.\_apis.league\_of\_legends.**LeagueApiV4**(*base\_api: riotwatcher.\_apis.BaseApi.BaseApi*)

This class wraps the League-v4 Api calls provided by the Riot API.

See <https://developer.riotgames.com/api-methods/#league-v4/> for more detailed information

Initialize a new LeagueApiV4 which uses the provided base\_api

**Parameters base\_api** (BaseApi) – the root API object to use for making all requests.

**by\_id**(*region: str*, *league\_id: str*) Get league with given ID, including inactive entries

#### Parameters

- **region** (string) the region to execute this request on
- **league\_id** (string) the league ID to query

#### Returns LeagueListDTO

**by\_summoner**(*region: str*, *encrypted\_summoner\_id: str*) Get league entries in all queues for a given summoner ID

#### Parameters

- **region** (string) the region to execute this request on
- **encrypted\_summoner\_id** (string) the summoner ID to query

Returns Set[LeagueEntryDTO]

#### **challenger\_by\_queue**(*region: str*, *queue: str*)

Get the challenger league for a given queue.

#### Parameters

• **region**  $(string)$  – the region to execute this request on

• **queue** (string) – the queue to get the challenger players for

#### Returns LeagueListDTO

<span id="page-19-1"></span>**entries**(*region: str*, *queue: str*, *tier: str*, *division: str*, *page: int = 1*) Get all the league entries

#### Parameters

- **region** (string) the region to execute this request on
- **queue** (string) the queue to query, i.e. RANKED\_SOLO\_5x5
- **tier** (string) the tier to query, i.e. DIAMOND
- **division** (string) the division to query, i.e. III
- **page** (int) the page for the query to paginate to. Starts at 1.

Returns Set[LeagueEntryDTO]

#### **grandmaster\_by\_queue**(*region: str*, *queue: str*)

Get the grandmaster league for a given queue.

#### **Parameters**

- **region** (string) the region to execute this request on
- **queue** (string) the queue to get the grandmaster players for

Returns LeagueListDTO

#### **masters\_by\_queue**(*region: str*, *queue: str*)

Get the master league for a given queue.

#### Parameters

- **region** (string) the region to execute this request on
- **queue** (string) the queue to get the master players for

Returns LeagueListDTO

#### **LolStatusApiV3**

```
class riotwatcher._apis.league_of_legends.LolStatusApiV3(base_api: riot-
```
*watcher.\_apis.BaseApi.BaseApi*)

This class wraps the LoL-Status-v3 Api calls provided by the Riot API.

See <https://developer.riotgames.com/api-methods/#lol-status-v3> for more detailed information

Initialize a new LolStatusApiV3 which uses the provided base\_api

**Parameters base\_api** (BaseApi) – the root API object to use for making all requests.

#### **shard\_data**(*region: str*)

Get League of Legends status for the given shard.

Requests to this API are not counted against the application Rate Limits.

**Parameters region**  $(string)$  – the region to execute this request on

Returns ShardStatus

*watcher.\_apis.BaseApi.BaseApi*)

#### <span id="page-20-2"></span>**LolStatusApiV4**

<span id="page-20-0"></span>**class** riotwatcher.\_apis.league\_of\_legends.**LolStatusApiV4**(*base\_api: riot-*

This class wraps the LoL-Status-v4 Api calls provided by the Riot API.

See <https://developer.riotgames.com/api-methods/#lol-status-v3> for more detailed information

Initialize a new LolStatusApiV4 which uses the provided base\_api

**Parameters base\_api** (BaseApi) – the root API object to use for making all requests.

#### **platform\_data**(*region: str*)

Get League of Legends status for the given platform.

Requests to this API are not counted against the application Rate Limits.

**Parameters region** (string) – the region to execute this request on

Returns PlatformStatus

#### **MatchApiV5**

<span id="page-20-1"></span>**class** riotwatcher.\_apis.league\_of\_legends.**MatchApiV5**(*base\_api: riotwatcher.\_apis.BaseApi.BaseApi*)

This class wraps the Match-v5 endpoint calls provided by the Riot API.

See <https://developer.riotgames.com/api-methods/#match-v5> for more detailed information

Initialize a new MatchApiV5 which uses the provided base\_api

**Parameters base\_api** (BaseApi) – the root API object to use for making all requests.

**by\_id**(*region: str*, *match\_id: str*) Get match by match ID

#### Parameters

- **region** (string) The region to execute this request on
- **match\_id** (string) The match ID.

#### Returns MatchDto

**matchlist\_by\_puuid**(*region: str*, *puuid: str*, *start: int = None*, *count: int = None*, *queue: int =*

*None*, *type: str = None*, *start\_time: int = None*, *end\_time: int = None*)

Get matchlist for ranked games played on given account ID and platform ID and filtered using given filter parameters, if any

- **region** (string) The region to execute this request on
- **puuid** (string) The puuid.
- **start** (int) Defaults to 0. Start index.
- **count** (int) Defaults to 20. Valid values: 0 to 100. Number of match ids to return.
- **queue** (int) Filter the list of match ids by a specific queue id. This filter is mutually inclusive of the type filter meaning any match ids returned must match both the queue and type filters.
- <span id="page-21-1"></span>• **type** (string) – Filter the list of match ids by the type of match. This filter is mutually inclusive of the queue filter meaning any match ids returned must match both the queue and type filters.
- start\_time (long) Epoch timestamp in seconds. The matchlist started storing timestamps on June 16th, 2021. Any matches played before June 16th, 2021 won't be included in the results if the startTime filter is set.
- **end** time (long) Epoch timestamp in seconds.

#### Returns List[string]

**timeline\_by\_match**(*region: str*, *match\_id: str*) Get match timeline by match ID.

Not all matches have timeline data.

#### **Parameters**

- **region** (string) The region to execute this request on
- **match** id (string) The match ID.

#### Returns MatchTimelineDto

#### **ChallengesApiV1**

<span id="page-21-0"></span>**class** riotwatcher.\_apis.league\_of\_legends.**ChallengesApiV1**(*base\_api: riot-*

*watcher.\_apis.BaseApi.BaseApi*) This class wraps the Challenges-v1 endpoint calls provided by the Riot API.

See <https://developer.riotgames.com/api-methods/#lol-challenges-v1> for more detailed information

Initialize a new ChallengesApiV1 which uses the provided base\_api.

**Parameters base\_api** (BaseApi) – the root API object to use for making all requests.

#### **by\_puuid**(*region: str*, *puuid: str*)

Returns player information with list of all progressed challenges.

#### Parameters

- **region** (string) The region to execute this request on
- **puuid** (string) The puuid.

#### Returns PlayerInfoDto

**challenge\_config**(*region: str*, *challenge\_id: int*)

Get challenge configuration.

#### Parameters

- **region** (string) The region to execute this request on
- **challenge**  $id$  (long) The ID of the challenge.

Returns ChallengeConfigInfoDto

#### **config**(*region: str*)

List of all basic challenge configuration information.

**Parameters region** (string) – The region to execute this request on

Returns ChallengeConfigInfoDto

<span id="page-22-1"></span>**leaderboards**(*region: str*, *challenge\_id: int*, *level: str*)

Return top players for each level. Level must be MASTER, GRANDMASTER or CHALLENGER.

Parameters

- **region** (string) The region to execute this request on
- **challenge**  $id$  (long) The ID of the challenge.
- **level** (string) The level to get the leaderboard for.

Returns List[ApexPlayerInfoDto]

#### **percentiles**(*region: str*)

Map of level to percentile of players who have achieved it.

**Parameters region** (string) – The region to execute this request on

Returns Map[Long, Map[Integer, Map[Level, Double]]]

**percentiles\_by\_challenge\_id**(*region: str*, *challenge\_id: int*) Map of level to percentile of players who have achieved it.

**Parameters** 

- **region** (string) The region to execute this request on
- **challenge\_id** (long) The ID of the challenge.

Returns Map[Level, double]

#### **SpectatorApiV4**

```
class riotwatcher._apis.league_of_legends.SpectatorApiV4(base_api: riot-
```
*watcher.\_apis.BaseApi.BaseApi*) This class wraps the Spectator-v4 endpoint calls provided by the Riot API.

See <https://developer.riotgames.com/api-methods/#spectator-v4> for more detailed information

Initialize a new SpectatorApiV3 which uses the provided base\_api

**Parameters base\_api** (BaseApi) – the root API object to use for making all requests.

**by\_summoner**(*region: str*, *encrypted\_summoner\_id: str*) Get current game information for the given summoner ID

#### Parameters

- **region** (string) The region to execute this request on
- **encrypted\_summoner\_id** (string) The ID of the summoner.

Returns CurrentGameInfo

```
featured_games(region: str)
     Get list of featured games.
```
Parameters region (string) – The region to execute this request on

Returns FeaturedGames

#### <span id="page-23-1"></span>**SummonerApiV4**

<span id="page-23-0"></span>**class** riotwatcher.\_apis.league\_of\_legends.**SummonerApiV4**(*base\_api: riot-*

*watcher.\_apis.BaseApi.BaseApi*) This class wraps the Summoner-v4 endpoint calls provided by the Riot API.

See <https://developer.riotgames.com/api-methods/#summoner-v4> for more detailed information

Initialize a new SummonerApiV4 which uses the provided base\_api

**Parameters base\_api** (BaseApi) – the root API object to use for making all requests.

**by\_account**(*region: str*, *encrypted\_account\_id: str*)

Get a summoner by account ID.

#### Parameters

• **region** (string) – The region to execute this request on

• **encrypted\_account\_id** (string) – The account ID.

Returns SummonerDTO: represents a summoner

**by\_id**(*region: str*, *encrypted\_summoner\_id: str*) Get a summoner by summoner ID.

#### Parameters

- **region** (string) The region to execute this request on
- **encrypted\_summoner\_id** (string) Summoner ID

Returns SummonerDTO: represents a summoner

**by\_name**(*region: str*, *summoner\_name: str*)

Get a summoner by summoner name

#### Parameters

- **region** (string) The region to execute this request on
- **summoner\_name** (string) Summoner Name

Returns SummonerDTO: represents a summoner

#### **by\_puuid**(*region: str*, *encrypted\_puuid: str*)

Get a summoner by PUUID.

#### **Parameters**

- **region** (string) The region to execute this request on
- **encrypted\_puuid** (string) PUUID

Returns SummonerDTO: represents a summoner

## <span id="page-24-1"></span>**5.2 Legends Of Runeterra Watcher**

**class** riotwatcher.**LorWatcher**(*api\_key: str = None*, *timeout: int = None*, *rate\_limiter: riotwatcher.RateLimiter.RateLimiter = <riotwatcher.Handlers.RateLimit.BasicRateLimiter.BasicRateLimiter object>*, *deserializer: riotwatcher.Deserializer.Deserializer = <riotwatcher.Handlers.DictionaryDeserializer.DictionaryDeserializer object>*)

LorWatcher class is intended to be the main interaction point with the API for Legends of Runterra.

Initialize a new instance of the LorWatcher class.

#### **Parameters**

- **api\_key** (string) the API key to use for this instance
- **timeout** (int) Time to wait for a response before timing out a connection to the Riot API
- **rate\_limiter** (RateLimiter) Instance to be used for rate limiting. This defaults to Handlers.RateLimit.BasicRateLimiter.
- **deserializer** (Deserializer) Instance to be used to deserialize responses from the Riot Api. Default is Handlers.DictionaryDeserializer.

#### **match**

Interface to the Match Endpoint

Return type *[legends\\_of\\_runeterra.MatchApi](#page-24-0)*

#### **ranked**

Interface to the Ranked Endpoint

Return type *[legends\\_of\\_runeterra.RankedApi](#page-25-0)*

## **5.2.1 All APIs**

#### **MatchApi**

<span id="page-24-0"></span>**class** riotwatcher.\_apis.legends\_of\_runeterra.**MatchApi**(*base\_api: riot-*

*watcher.\_apis.BaseApi.BaseApi*)

This class wraps the LoR-Match-V1 Api calls provided by the Riot API.

See <https://developer.riotgames.com/apis#lor-match-v1> for more detailed information

Initialize a new MatchApi which uses the provided base\_api

**Parameters base\_api** (BaseApi) – the root API object to use for making all requests.

**by\_id**(*region: str*, *match\_id: str*) Get match by id.

#### Returns MatchDto

**by\_puuid**(*region: str*, *puuid: str*) Get a list of match ids by PUUID.

Returns List[string]

#### <span id="page-25-2"></span>**RankedApi**

<span id="page-25-0"></span>**class** riotwatcher.\_apis.legends\_of\_runeterra.**RankedApi**(*base\_api: riotwatcher.\_apis.BaseApi.BaseApi*)

This class wraps the LoR-Ranked-V1 Api calls provided by the Riot API.

See <https://developer.riotgames.com/apis#lor-ranked-v1> for more detailed information

Initialize a new RankedApi which uses the provided base\_api

**Parameters base\_api** (BaseApi) – the root API object to use for making all requests.

**leaderboards**(*region: str*) Get the players in Master tier.

Returns LeaderboardDto

## **5.3 Riot Watcher**

**class** riotwatcher.**RiotWatcher**(*api\_key: str*, *timeout: int = None*, *rate\_limiter: riotwatcher.RateLimiter.RateLimiter = <riotwatcher.Handlers.RateLimit.BasicRateLimiter.BasicRateLimiter object>*, *deserializer: riotwatcher.Deserializer.Deserializer = <riotwatcher.Handlers.DictionaryDeserializer.DictionaryDeserializer object>*)

RiotWatcher class is intended to be the main interaction point with the generic Riot APIs.

Initialize a new instance of the RiotWatcher class.

#### **Parameters**

- **api\_key** (string) the API key to use for this instance
- **timeout** (int) Time to wait for a response before timing out a connection to the Riot API
- **rate\_limiter** (RateLimiter) Instance to be used for rate limiting. This defaults to Handlers.RateLimit.BasicRateLimiter.
- **deserializer** (Deserializer) Instance to be used to deserialize responses from the Riot Api. Default is Handlers.DictionaryDeserializer.

#### **account**

Interface to the Account Endpoint

Return type *[riot.AccountApi](#page-25-1)*

## **5.3.1 All APIs**

#### **AccountApi**

<span id="page-25-1"></span>**class** riotwatcher.\_apis.riot.**AccountApi**(*base\_api: riotwatcher.\_apis.BaseApi.BaseApi*) This class wraps the Account-v1 Api calls provided by the Riot API.

See <https://developer.riotgames.com/apis#account-v1> for more detailed information

Initialize a new AccountApi which uses the provided base\_api

**Parameters base\_api** (BaseApi) – the root API object to use for making all requests.

<span id="page-26-0"></span>**active\_shard**(*region: str*, *game: str*, *puuid: str*) Get active shard for a player

Returns ActiveShardDto

**by\_puuid**(*region: str*, *puuid: str*) Get account by puuid

Returns AcountDto

**by\_riot\_id**(*region: str*, *game\_name: str*, *tag\_line: str*) Get account by riot id

Returns AccountDto

# **5.4 Team Fight Tactics Watcher**

**class** riotwatcher.**TftWatcher**(*api\_key: str = None*, *timeout: int = None*, rate\_limiter: riotwatcher.RateLimiter.RateLimiter = <riot*watcher.Handlers.RateLimit.BasicRateLimiter.BasicRateLimiter object>*, *deserializer: riotwatcher.Deserializer.Deserializer = <riotwatcher.Handlers.DictionaryDeserializer.DictionaryDeserializer object>*)

TftWatcher class is intended to be the main interaction point with the APIs for Team Fight Tactics.

Initialize a new instance of the TftWatcher class.

#### **Parameters**

- **api\_key** (string) the API key to use for this instance
- **timeout** (int) Time to wait for a response before timing out a connection to the Riot API
- **rate** limiter (RateLimiter) Instance to be used for rate limiting. This defaults to Handlers.RateLimit.BasicRateLimiter.
- **deserializer** (Deserializer) Instance to be used to deserialize responses from the Riot Api. Default is Handlers.DictionaryDeserializer.

#### **league**

Interface to the League Endpoint

Return type *[team\\_fight\\_tactics.LeagueApi](#page-27-0)*

#### **match**

Interface to the Match Endpoint

Return type *[team\\_fight\\_tactics.MatchApi](#page-27-1)*

#### **summoner**

Interface to the Summoner Endpoint

Return type *[team\\_fight\\_tactics.SummonerApi](#page-28-0)*

## **5.4.1 All APIs**

#### <span id="page-27-2"></span>**LeagueApi**

<span id="page-27-0"></span>**class** riotwatcher.\_apis.team\_fight\_tactics.**LeagueApi**(*base\_api: riot-*

*watcher.\_apis.BaseApi.BaseApi*) This class wraps the Tft-League-v1 Api calls provided by the Riot API.

See <https://developer.riotgames.com/apis#tft-league-v1> for more detailed information

Initialize a new LeagueApi which uses the provided base\_api

**Parameters base\_api** (BaseApi) – the root API object to use for making all requests.

**by\_id**(*region: str*, *league\_id: str*) Get league with given ID, including inactive entries

Returns LeagueListDTO

**by\_summoner**(*region: str*, *encrypted\_summoner\_id: str*) Get league entries for a given summoner ID

Returns Set[LeagueEntryDTO]

**challenger**(*region: str*) Get the challenger league

Returns LeagueListDTO

**entries**(*region: str*, *tier: str*, *division: str*, *page: int = 1*) Get all the league entries

Returns Set[LeagueEntryDTO]

**grandmaster**(*region: str*) Get the grandmaster league.

Returns LeagueListDTO

**master**(*region: str*) Get the master league

Returns LeagueListDTO

**rated\_ladders**(*region: str*, *queue: str*) Get the top rated ladders

Returns TopRatedLadderEntryDto

#### **MatchApi**

<span id="page-27-1"></span>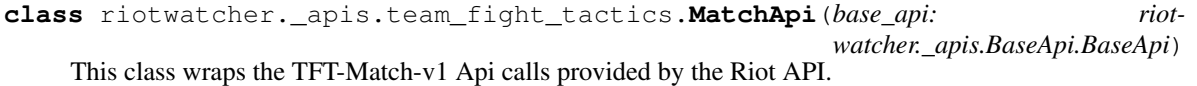

See <https://developer.riotgames.com/apis#tft-match-v1> for more detailed information

Initializes a new MatchApi which uses the provided base\_api

**Parameters base\_api** (BaseApi) – the root API object to use for making all requests.

**by\_id**(*region: str*, *match\_id: str*) Get a match by match id.

#### Parameters

• **region** (string) – The region to execute this request on

• **match\_id** (string) – The match ID.

#### Returns MatchDto

<span id="page-28-1"></span>**by\_puuid**(*region: str*, *puuid: str*, *count: int = 20*, *start: int = 0*, *start\_time: Optional[int] = None*, *end\_time: Optional[int] = None*)

Get a list of match ids by PUUID.

#### Parameters

- **region** (string) The region to execute this request on
- **puuid** (string) The puuid.
- **count** (int) Defaults to 20. Valid values: 0 to 100. Number of match ids to return.
- **start** (int) Defaults to 0. Start index.
- **start\_time** (int) Epoch timestamp in seconds.
- **end\_time** (int) Epoch timestamp in seconds.

Returns List[string]

#### **SummonerApi**

<span id="page-28-0"></span>**class** riotwatcher.\_apis.team\_fight\_tactics.**SummonerApi**(*base\_api: riotwatcher.\_apis.BaseApi.BaseApi*) This class wraps the TFT-Summoner-v1 Api calls provided by the Riot API.

See <https://developer.riotgames.com/apis#tft-summoner-v1> for more detailed information.

Initializes a new SummonerApi which uses the provided base\_api

**Parameters base\_api** (BaseApi) – the root API object to use for making all requests.

**by\_account**(*region: str*, *encrypted\_account\_id: str*) Get a summoner by account ID

#### Returns SummonerDTO

**by\_id**(*region: str*, *encrypted\_summoner\_id: str*) Get a summoner by summoner ID

Returns SummonerDTO

**by\_name**(*region: str*, *summoner\_name: str*) Get a summoner by summoner name.

#### Returns SummonerDTO

**by\_puuid**(*region: str*, *puuid: str*) Get a summoner by PUUID.

#### Returns SummonerDTO

## <span id="page-29-2"></span>**5.5 Valorant Watcher**

**class** riotwatcher.**ValWatcher**(*api\_key: str*, *timeout: int = None*, *rate\_limiter: riotwatcher.RateLimiter.RateLimiter = <riotwatcher.Handlers.RateLimit.BasicRateLimiter.BasicRateLimiter object>*, *deserializer: riotwatcher.Deserializer.Deserializer = <riotwatcher.Handlers.DictionaryDeserializer.DictionaryDeserializer object>*)

ValWatcher class is intended to be the main interaction point with the API for Valorant.

Initialize a new instance of the ValWatcher class.

#### **Parameters**

- **api\_key** (string) the API key to use for this instance
- **timeout** (int) Time to wait for a response before timing out a connection to the Riot API
- **rate\_limiter** (RateLimiter) Instance to be used for rate limiting. This defaults to Handlers.RateLimit.BasicRateLimiter.
- **deserializer** (Deserializer) Instance to be used to deserialize responses from the Riot Api. Default is Handlers.DictionaryDeserializer.

#### **content**

Interface to the Content Endpoint

Return type *[valorant.ContentApi](#page-29-0)*

#### **match**

Interface to the Match Endpoint

Return type *[valorant.MatchApi](#page-29-1)*

### **5.5.1 All APIs**

#### **ContentApi**

<span id="page-29-0"></span>**class** riotwatcher.\_apis.valorant.**ContentApi**(*base\_api: riot-*

*watcher.\_apis.BaseApi.BaseApi*) This class wraps the Val-Content-v1 Api calls provided by the Riot API.

See <https://developer.riotgames.com/apis#val-content-v1> for more detailed information

Initialize a new ContentApi which uses the provided base\_api

**Parameters base\_api** (BaseApi) – the root API object to use for making all requests.

**contents**(*region: str*, *locale: str = None*) Get content optionally filtered by locale

Returns ContentDto

#### **ValMatchApi**

<span id="page-29-1"></span>**class** riotwatcher.\_apis.valorant.**MatchApi**(*base\_api: riotwatcher.\_apis.BaseApi.BaseApi*) This class wraps the Val-Match-v1 Api calls provided by the Riot API.

See <https://developer.riotgames.com/apis#val-match-v1> for more detailed information

<span id="page-30-1"></span>Initialize a new MatchApi which uses the provided base\_api

**Parameters base\_api** (BaseApi) – the root API object to use for making all requests.

**by\_id**(*region: str*, *match\_id: str*) Get match by id

Returns MatchDto

**matchlist\_by\_puuid**(*region: str*, *puuid: str*) Get matchlist for games played by puuid

Returns MatchlistDto

**recent\_matches**(*region: str*, *queue: str*) Get recent matches.

> Note: Returns a list of match ids that have completed in the last 10 minutes. NA/LATAM/BR share a match history deployment. As such, recent matches will return a combined list of matches from those three regions. Requests are load balanced so you may see some inconsistencies as matches are added/removed from the list.

Returns RecentMatchesDto

## **5.6 Handlers**

## **5.6.1 Submodules**

### **5.6.2 Rate Limit Modules**

<span id="page-30-0"></span>See rate-limiter for more info

**class** riotwatcher.Handlers.RateLimiterAdapter.**RateLimiterAdapter**(*limiter: riot-*

#### Bases: [riotwatcher.Handlers.RequestHandler.RequestHandler](#page-32-0)

*watcher.RateLimiter.RateLimiter*)

**after\_request**(*region: str*, *endpoint\_name: str*, *method\_name: str*, *url: str*, *response: requests.models.Response*) → requests.models.Response

Called after a response is received and before it is returned to the user.

#### Parameters

- **region** (string) the region of this request
- **endpoint\_name** (string) the name of the endpoint that was requested
- **method\_name** (string) the name of the method that was requested
- **url** The url that was requested
- **response** the response received. This is a response from the "requests" library

**preview\_request**(*region: str*, *endpoint\_name: str*, *method\_name: str*, *url: str*, *query\_params: dict*) called before a request is processed.

- **region** (string) the region of this request
- **endpoint\_name** (string) the name of the endpoint being requested
- **method\_name** (string) the name of the method being requested
- <span id="page-31-4"></span>• **url** – the URL that is being requested.
- **query\_params** dict: the parameters to the url that is being queried, e.g. ?key1=val&key2=val2

## <span id="page-31-2"></span>**5.6.3 Serialization Modules**

**class** riotwatcher.Handlers.DictionaryDeserializer.**DictionaryDeserializer** Bases: riotwatcher.Deserializer.Deserializer

**deserialize**(*endpoint\_name: str*, *method\_name: str*, *data: str*) → dict

<span id="page-31-1"></span>**class** riotwatcher.Handlers.DeserializerAdapter.**DeserializerAdapter**(*deserializer:*

*riot-*

*watcher.Deserializer.Deserializer*)

#### Bases: [riotwatcher.Handlers.RequestHandler.RequestHandler](#page-32-0)

**after\_request**(*region: str*, *endpoint\_name: str*, *method\_name: str*, *url: str*, *response: re* $quests.models. Response) \rightarrow Any$ 

Called after a response is received and before it is returned to the user.

#### **Parameters**

- **region** (string) the region of this request
- **endpoint\_name** (string) the name of the endpoint that was requested
- **method\_name** (string) the name of the method that was requested
- **url** The url that was requested
- **response** the response received. This is a response from the "requests" library

**after\_static\_request**(*url: str*, *response: requests.models.Response*) → Any Called after a response is received and before it is returned to the user.

#### **Parameters**

- **url** The url that was requested
- **response** the response received. This is a response from the "requests" library

## <span id="page-31-0"></span>**5.6.4 Error Handler Modules**

**class** riotwatcher.Handlers.DeprecationHandler.**DeprecationHandler** Bases: [riotwatcher.Handlers.RequestHandler.RequestHandler](#page-32-0)

**after\_request**(*region: str*, *endpoint\_name: str*, *method\_name: str*, *url: str*, *response: re* $quests$ *models.Response*)  $\rightarrow$  requests.models.Response

Called after a response is received and before it is returned to the user.

- **region** (string) the region of this request
- **endpoint\_name** (string) the name of the endpoint that was requested
- **method\_name** (string) the name of the method that was requested
- **url** The url that was requested
- <span id="page-31-3"></span>• **response** – the response received. This is a response from the "requests" library

#### <span id="page-32-3"></span>**class** riotwatcher.Handlers.ThrowOnErrorHandler.**ThrowOnErrorHandler** Bases: [riotwatcher.Handlers.RequestHandler.RequestHandler](#page-32-0)

**after\_request**(*region: str*, *endpoint\_name: str*, *method\_name: str*, *url: str*, *response: re* $quests$ *models.Response*)  $\rightarrow$  None

Called after a response is received and before it is returned to the user.

Parameters

- **region** (string) the region of this request
- **endpoint** name  $(string)$  the name of the endpoint that was requested
- **method\_name** (string) the name of the method that was requested
- **url** The url that was requested
- **response** the response received. This is a response from the "requests" library

#### <span id="page-32-2"></span>**class** riotwatcher.Handlers.TypeCorrectorHandler.**TypeCorrectorHandler** Bases: [riotwatcher.Handlers.RequestHandler.RequestHandler](#page-32-0)

The TypeCorrector class is meant to correct any inconsistencies in the types of objects provided as query parameters.

Currently this only involves changing boolean values into strings, as the API only accepts lower case booleans for some reason.

**preview\_request**(*region: str*, *endpoint\_name: str*, *method\_name: str*, *url: str*, *query\_params: dict*) called before a request is processed.

#### **Parameters**

- **endpoint\_name** (string) the name of the endpoint being requested
- **method\_name** (string) the name of the method being requested
- **url** the URL that is being requested.
- **query\_params** dict: the parameters to the url that is being queried, e.g. ?key1=val&key2=val2

## <span id="page-32-1"></span>**5.6.5 Request Handler Modules**

<span id="page-32-0"></span>**class** riotwatcher.Handlers.RequestHandler.**RequestHandler** Bases: object

**after\_request**(*region: str*, *endpoint\_name: str*, *method\_name: str*, *url: str*, *response*) Called after a response is received and before it is returned to the user.

#### **Parameters**

- **region** (string) the region of this request
- **endpoint\_name** (string) the name of the endpoint that was requested
- **method\_name** (string) the name of the method that was requested
- **url** The url that was requested
- **response** the response received. This is a response from the "requests" library

#### **after\_static\_request**(*url: str*, *response*)

Called after a response is received and before it is returned to the user.

- **url** The url that was requested
- **response** the response received. This is a response from the "requests" library
- <span id="page-33-0"></span>**preview\_request**(*region: str*, *endpoint\_name: str*, *method\_name: str*, *url: str*, *query\_params: dict*) called before a request is processed.

#### Parameters

- **region** (string) the region of this request
- **endpoint\_name** (string) the name of the endpoint being requested
- **method\_name** (string) the name of the method being requested
- **url** the URL that is being requested.
- **query\_params** dict: the parameters to the url that is being queried, e.g. ?key1=val&key2=val2

**preview\_static\_request**(*url: str*, *query\_params: dict*) Called before a request to DataDragon is processed

Parameters  $ur1$  – The url that was requested

# **5.7 Testing**

Unit and integration tests can be run with the following command from the RiotWatcher folder:

tox

Indices and tables

- <span id="page-34-0"></span>• genindex
- modindex
- search

# Python Module Index

## <span id="page-36-0"></span>r

riotwatcher.Handlers.DeprecationHandler, [28](#page-31-0) riotwatcher.Handlers.DeserializerAdapter, [28](#page-31-1) riotwatcher.Handlers.DictionaryDeserializer, [28](#page-31-2) riotwatcher.Handlers.RateLimiterAdapter, [27](#page-30-0) riotwatcher.Handlers.RequestHandler, [29](#page-32-1) riotwatcher.Handlers.ThrowOnErrorHandler, [28](#page-31-3) riotwatcher.Handlers.TypeCorrectorHandler, [29](#page-32-2)

# Index

# A

<span id="page-38-0"></span>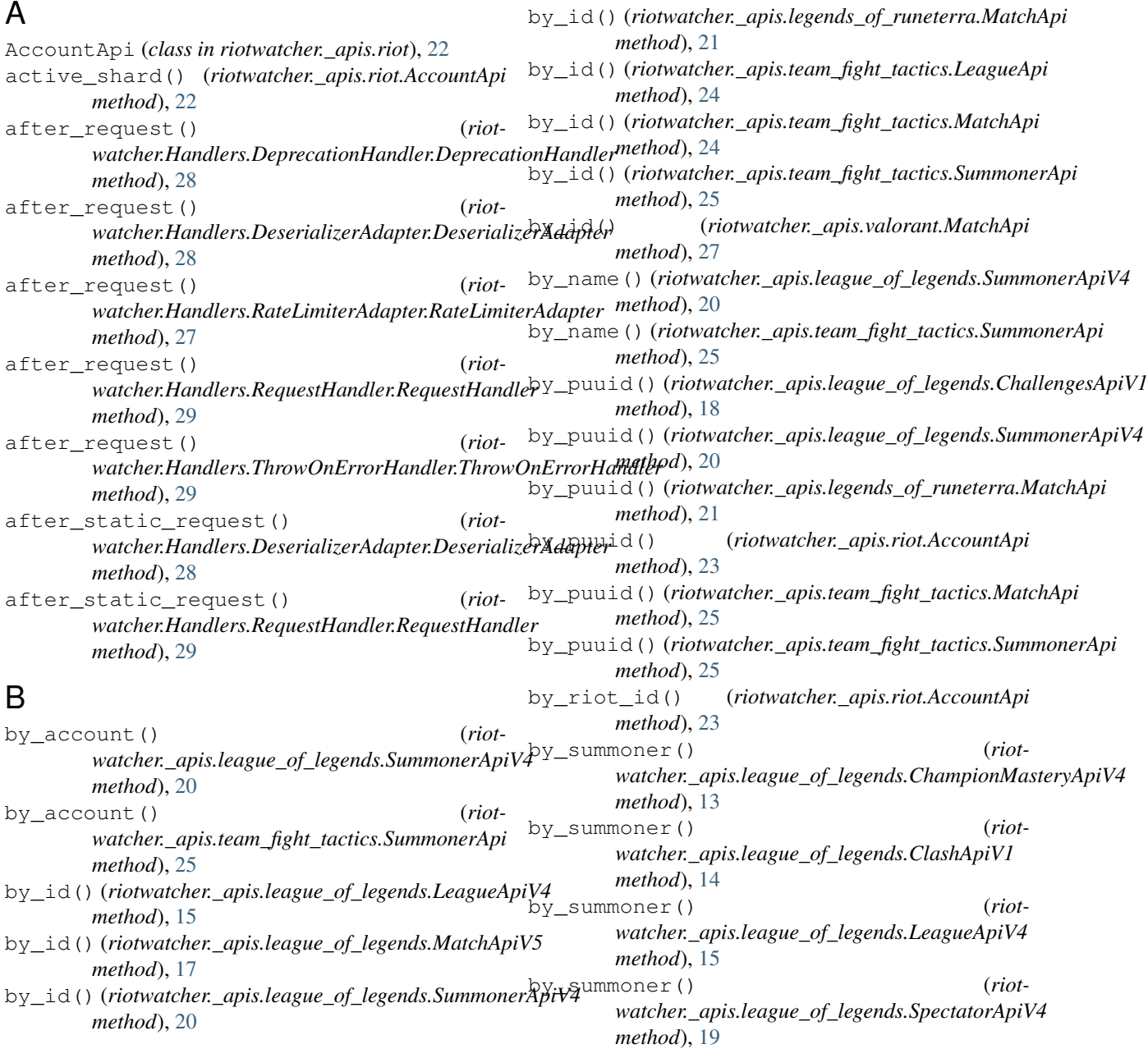

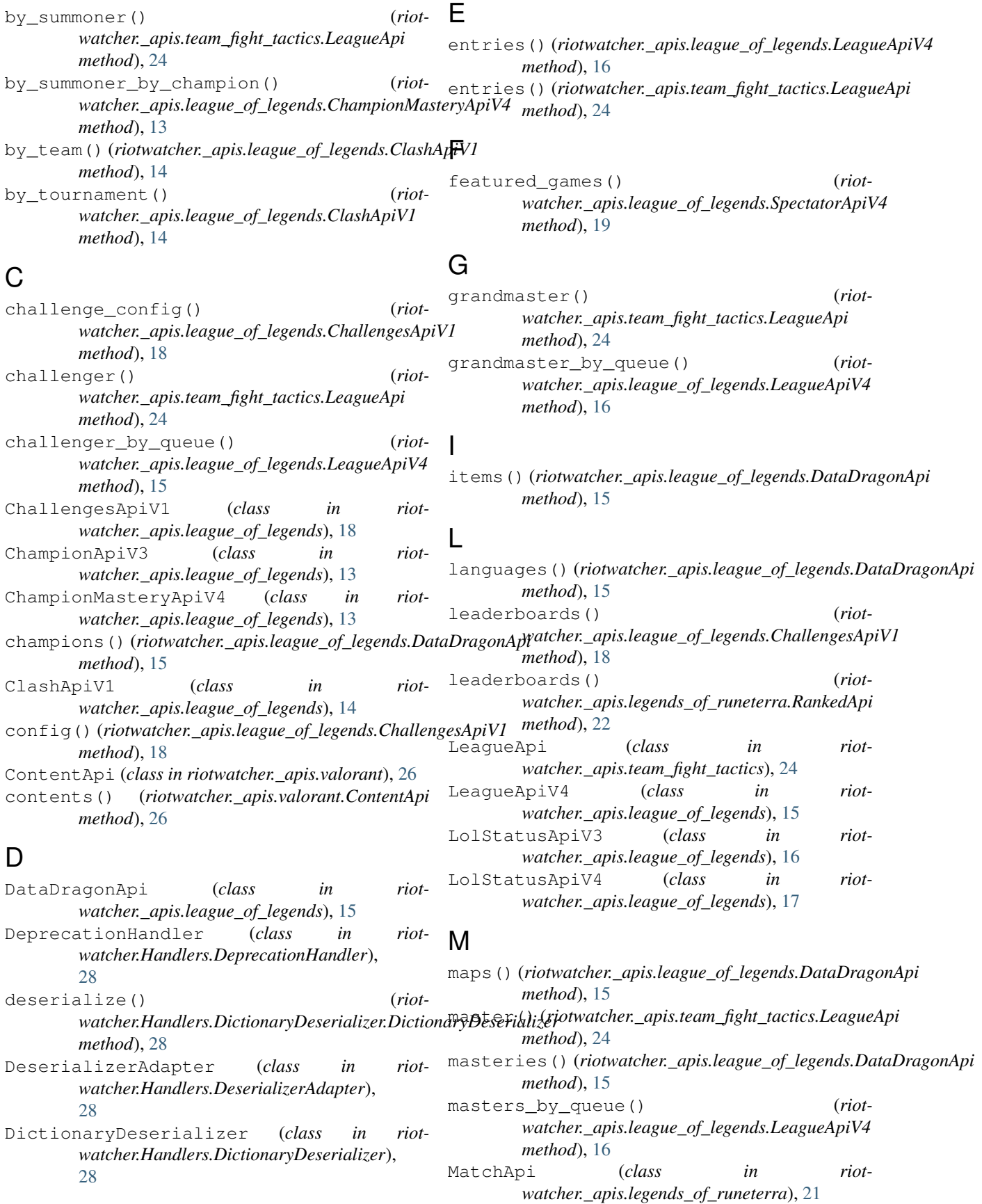

MatchApi (*class in watcher.\_apis.team\_fight\_tactics*), [24](#page-27-2) MatchApi (*class in riotwatcher.\_apis.valorant*), [26](#page-29-2) MatchApiV5 (*class in riotwatcher.\_apis.league\_of\_legends*), [17](#page-20-2) matchlist by puuid() (*riotwatcher.\_apis.league\_of\_legends.MatchApiV5 method*), [17](#page-20-2) matchlist\_by\_puuid() (*riotwatcher.\_apis.valorant.MatchApi method*), [27](#page-30-1) P percentiles() (*riot*watcher.\_apis.league\_of\_legends.ChallengesApiV*I* unes () (riotwatcher.\_apis.league\_of\_legends.DataDragonApi *method*), [19](#page-22-1) percentiles by challenge id() *watcher.\_apis.league\_of\_legends.ChallengesApiV1 method*), [19](#page-22-1) platform\_data() (*riotwatcher.\_apis.league\_of\_legends.LolStatusApiV4* S *method*), [17](#page-20-2) preview request() (*riotwatcher.Handlers.RateLimiterAdapter.RateLimiterAdapter method*), [13](#page-16-2) *method*), [27](#page-30-1) preview\_request() (*riotwatcher.Handlers.RequestHandler.RequestHandler method*), [30](#page-33-0) preview\_request() (*riotwatcher.Handlers.TypeCorrectorHandler.TypeCorrectorHandler* summoner\_spells() (*riotmethod*), [29](#page-32-3) preview\_static\_request() (*riotwatcher.Handlers.RequestHandler.RequestHandler* SummonerApi (*class in riotmethod*), [30](#page-33-0) profile\_icons() (*riotwatcher.\_apis.league\_of\_legends.DataDragonApi method*), [15](#page-18-2) riot- riotwatcher.Handlers.DeserializerAdapter (*module*), [28](#page-31-4) riotwatcher.Handlers.DictionaryDeserializer (*module*), [28](#page-31-4) riotwatcher.Handlers.RateLimiterAdapter (*module*), [27](#page-30-1) riotwatcher.Handlers.RequestHandler (*module*), [29](#page-32-3) riotwatcher.Handlers.ThrowOnErrorHandler (*module*), [28](#page-31-4) riotwatcher.Handlers.TypeCorrectorHandler (*module*), [29](#page-32-3) rotations() (*riotwatcher.\_apis.league\_of\_legends.ChampionApiV3 method*), [13](#page-16-2) *method*), [15](#page-18-2) runes\_reforged() (*riotwatcher.\_apis.league\_of\_legends.DataDragonApi method*), [15](#page-18-2) scores by summoner() (*riotwatcher.\_apis.league\_of\_legends.ChampionMasteryApiV4* shard\_data() (*riotwatcher.\_apis.league\_of\_legends.LolStatusApiV3 method*), [16](#page-19-1) SpectatorApiV4 (*class in riotwatcher.\_apis.league\_of\_legends*), [19](#page-22-1) *watcher.\_apis.league\_of\_legends.DataDragonApi method*), [15](#page-18-2) *watcher.\_apis.team\_fight\_tactics*), [25](#page-28-1) SummonerApiV4 (*class in riotwatcher.\_apis.league\_of\_legends*), [20](#page-23-1) T ThrowOnErrorHandler (*class in riot-*

# R

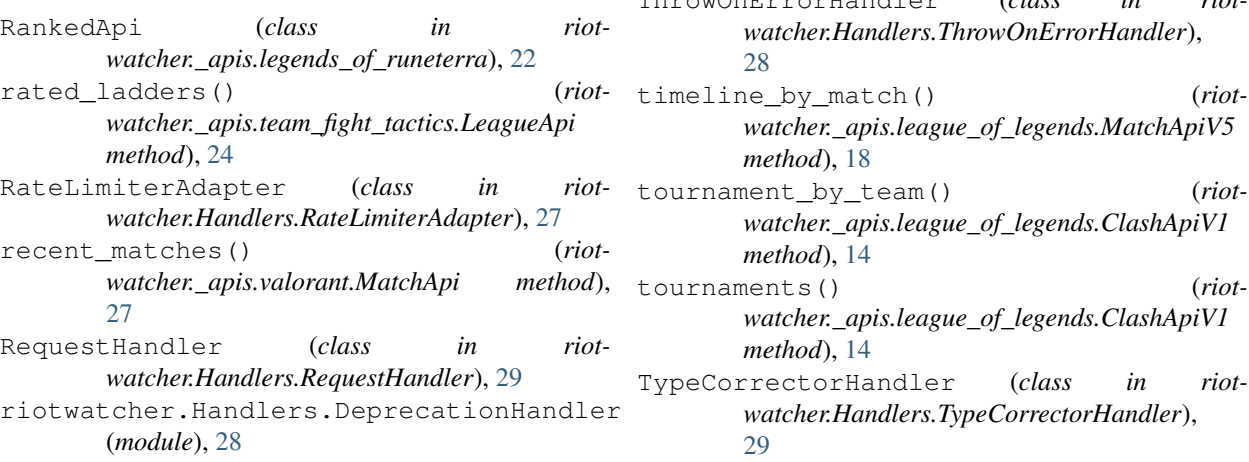

## V

versions\_all() (*riotwatcher.\_apis.league\_of\_legends.DataDragonApi method*), [15](#page-18-2) versions\_for\_region() (*riotwatcher.\_apis.league\_of\_legends.DataDragonApi method*), [15](#page-18-2)